Муниципальное бюджетное общеобразовательное учреждение средняя общеобразовательная школа с углубленным изучением математики № 17

#### **РАССМОТРЕНО**

Председатель МО TH THE M.B.)

Протокол №1 от «30» августа 2023 г.

#### СОГЛАСОВАНО

Зам. директора по УВР (Oxora H.C. $\delta$ « 30» августа 2023 г.

**УТВЕРЖДЕНО** Директор МБОУ СОШ №17  $\alpha$  (Opnoba *H.C.*)  $\frac{1}{2}$ Приказа № 7  $\frac{1}{2}$  =  $\frac{1}{2}$  = 2923г.

Основная программа профессионального обучения. Программа профессиональной подготовки по профессии рабочего 16199 «Оператор электронно-вычислительных и вычислительных машин» 2 разряда

город Тверь, 2023

**1.1.** Образовательная программа профессионального обучения по профессии **16199 «Оператор электронно-вычислительных и вычислительных машин».** Данная программа предполагает освоение основных разделов профессионального обучения по программам профессиональной подготовки по профессиям рабочих, должностям служащих среди школьников 9 - 11 классов.

Направленность: техническая. Уровень программы – базовый. Срок реализации программы - 40 часов / **9,5 месяцев.**

## **1.2**. **Программа разработана в соответствии с требованиями**:

- Федерального закона от 29 декабря 2012 г. № 273-ФЗ "Об образовании в Российской Федерации";

- Приказа Минпросвещения РФ от 26.08.2020 № 438 "Об утверждении Порядка организации и осуществления образовательной деятельности по основным программам профессионального обучения";

- Приказа Минпросвещения РФ от 14.07.2023 № 534 "Об утверждении Перечня профессий рабочих, должностей служащих, по которым осуществляется профессиональное обучение"

- Постановление Минтруда РФ от 10.11.1992 N 31 (ред. от 24.11.2008) "Об утверждении тарифно-квалификационных характеристик по общеотраслевым профессиям рабочих"

- Приказ Минздравсоцразвития РФ от 26.08.2010 N 761н "Об утверждении Единого квалификационного справочника должностей руководителей, специалистов и служащих, раздел "Квалификационные характеристики должностей работников образования"

**1.3** Термины, определения и используемые сокращения

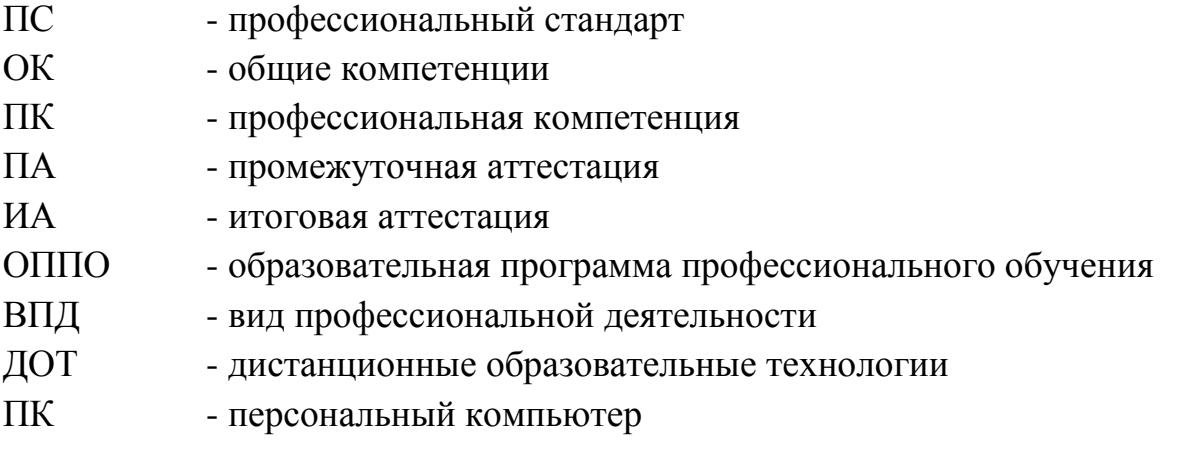

#### **1.4. Цели и задачи программы**

Профессиональное обучение направлено на приобретение лицами возраста 15-18 лет профессиональной компетенции, в том числе для работы с конкретным оборудованием, технологиями, аппаратно-программными и иными профессиональными средствами, получение указанными лицами квалификационных разрядов, классов, категорий по профессии рабочего или должности служащего без изменения уровня образования.

Под профессиональным обучением по программам профессиональной подготовки по профессиям рабочих и должностям служащих понимается профессиональное обучение лиц, ранее не имевших профессии рабочего или должности служащего.

Данная программа направлена на решение задач последовательного повышения профессионального и общеобразовательного уровней, подготовку специалистов соответствующей квалификации.

Педагогическая целесообразность заключается в раскрытии индивидуальных способностей, обучающихся не только в профессиональной деятельности, но и в творческом подходе к любому виду деятельности, в повышении его самооценки.

Основная программа профессионального обучения по профессии «Оператор электронно-вычислительных и вычислительных машин» дает возможность приобрести теоретические и практические умения, необходимые для правомерной деятельности на профессиональном уровне, обеспечивающем производственную компетентность работника.

**Цель программы**: мотивация слушателей к техническому образованию и ранняя профессиональная социализация лиц в возрасте до восемнадцати лет.

Реализация образовательной программы профессиональной подготовки по профессии 16199 «Оператор электронно-вычислительных и вычислительных машин» направлена на обучение лиц, ранее не имевших профессии рабочего или должности служащего.

Расширение интереса к трудовому и профессиональному обучению в условиях структурных изменений на рынке труда, роста конкуренции, определяющих постоянную потребность экономики в профессиональной мобильности молодежи, раннее развитие профессиональных навыков. Сведение к минимуму возможных травм при работе с компьютерной техникой и периферийным оборудованием, приобретение опыта и достижение результатов путем формирования системы знаний и умений при изучении аппаратного и программного обеспечения.

Реализация поставленной цели предусматривает решение следующих задач:

### **Задачи обучения**:

#### **Обучающие**:

- обучить технике безопасности при работе с компьютерной техникой и периферийным оборудованием;

- обучить теоретическим основам и правилам работы с аппаратным и программным обеспечением;

- познакомить с историей компьютерной техники;

- обучить необходимым навыкам безопасного проведения работ;

- обучить безопасным приемам выполнения различных видов работ;

- обучить основам работы с прикладным программным обеспечением;

- выполнять ввод и обработку информации на электронно-вычислительных машинах;

- составлять и оформлять согласно ГОСТ различные виды управленческих документов;

- эффективно вести электронный документооборот организации.

#### **Развивающие**:

- понимать сущность и социальную значимость своей будущей профессии, проявлять к ней устойчивый интерес;

- организовывать собственную деятельность, исходя из цели и способов ее достижения, определенных руководителем;

- анализировать рабочую ситуацию, осуществлять текущий и итоговый контроль, оценку и коррекцию собственной деятельности, нести ответственность за результаты своей работы;

- осуществлять поиск информации, необходимой для эффективного выполнения профессиональных задач;

- использовать информационно-коммуникационные технологии в профессиональной деятельности;

- развить культуру поведения, коммуникабельность, социальную адаптацию в среде сверстников.

## **Воспитательные**:

- воспитать качества, такие как собранность, настойчивость;

- воспитать чувство уважения к окружающим, умение общаться со взрослыми и своими сверстниками;

- выработать стремление к достижению поставленных высоких целей;

- работать в команде, эффективно общаться с коллегами, руководством, клиентами.

**1.5.** Образовательная программа разработана на основе Постановления Минтруда России от 10.11.1992 N 31 [от 14 октября 1992 года № 785 "О дифференциации в](https://1kadry.ru/?btx=6006108&utm_campaign=qa_innerlink&utm_medium=refer&utm_source=www.kdelo.ru#/document/99/9003340/)  [уровнях оплаты труда работников бюджетной сферы на основе Единой тарифной](https://1kadry.ru/?btx=6006108&utm_campaign=qa_innerlink&utm_medium=refer&utm_source=www.kdelo.ru#/document/99/9003340/) 

[сетки"](https://1kadry.ru/?btx=6006108&utm_campaign=qa_innerlink&utm_medium=refer&utm_source=www.kdelo.ru#/document/99/9003340/) с учетом требований к минимуму содержания и уровню подготовки обучающихся по данной профессии на 2 разряд. А также предложений предприятий-партнеров.

#### **1.6. Категория обучающихся**

Программа предназначена для подготовки обучающихся общеобразовательных организаций. Возраст до 18 лет, при условии обучения в 9- 11 классах на момент завершения освоения программы профессиональной подготовки по профессиям рабочих, должностям служащих.

#### **1.7. Режим занятия**

Образовательная программа профессионального обучения по профессиям рабочих, должностям служащих 16199 «Оператор электронно-вычислительных и вычислительных машин» общее количество часов в год – 40 часов.

Допускается сочетание различных форм и технологий обучения. Занятия, направленность которых предусматривает трудовую деятельность, организуются и проводятся в соответствии с санитарно-эпидемиологическими требованиями к безопасности условий труда работников, не достигших 18-летнего возраста. Максимальная учебная нагрузка в часах в неделю при используемой форме обучения – 1 академический час, в период производственной практики 4 академических часа.

## **1.8. Структура учебного процесса:**

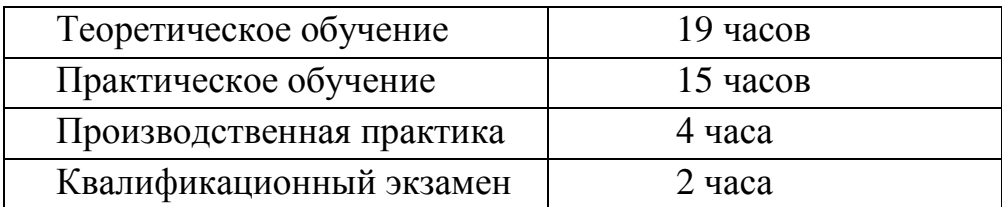

## **1.9. Результаты освоения образовательной программы профессионального обучения**

Характеристика профессиональной деятельности выпускников: квалификационная характеристика по профессии 16199 «Оператор электронновычислительных и вычислительных машин»

В соответствии с указанным видом профессиональной деятельности и трудовыми функциями, планируемыми результатами обучения по образовательной программе профессионального обучения по профессии 16199 «Оператор электронно-вычислительных и вычислительных машин» являются знания и умения, которые участвуют в формировании профессиональных компетенций в результате освоения слушателями программы

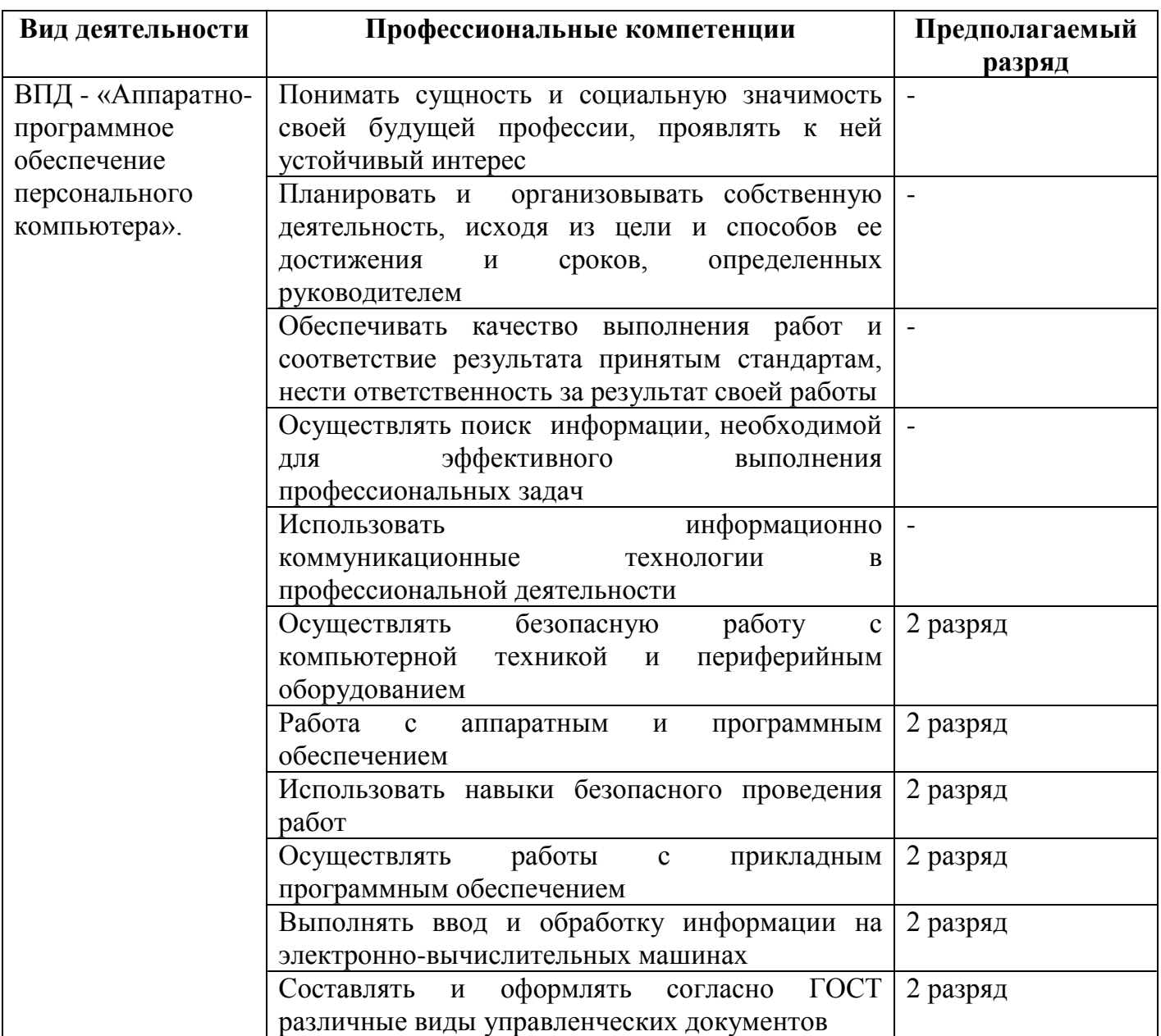

С целью овладения указанным видом профессиональной деятельности и соответствующими профессиональными компетенциями обучающийся в ходе освоения профессионального модуля должен:

#### иметь практический опыт:

- работы в операционной системе;  $\omega_{\rm{eff}}$
- работы в основных приложениях;

## знать:

- правила техники безопасности при проведении работ с компьютерной техникой и периферийным оборудованием;
- историю компьютерной техники;
- приемы работ с инструментами и оборудованием;  $\omega_{\rm{max}}$
- приемы работ с прикладным программным обеспечением. *Уметь:*
- применять полученные знания при работе с компьютерной техникой и периферийным оборудование как в быту, так и на производстве;
- применять полученные знания в учебном процессе;
- работать с прикладным программным обеспечением.

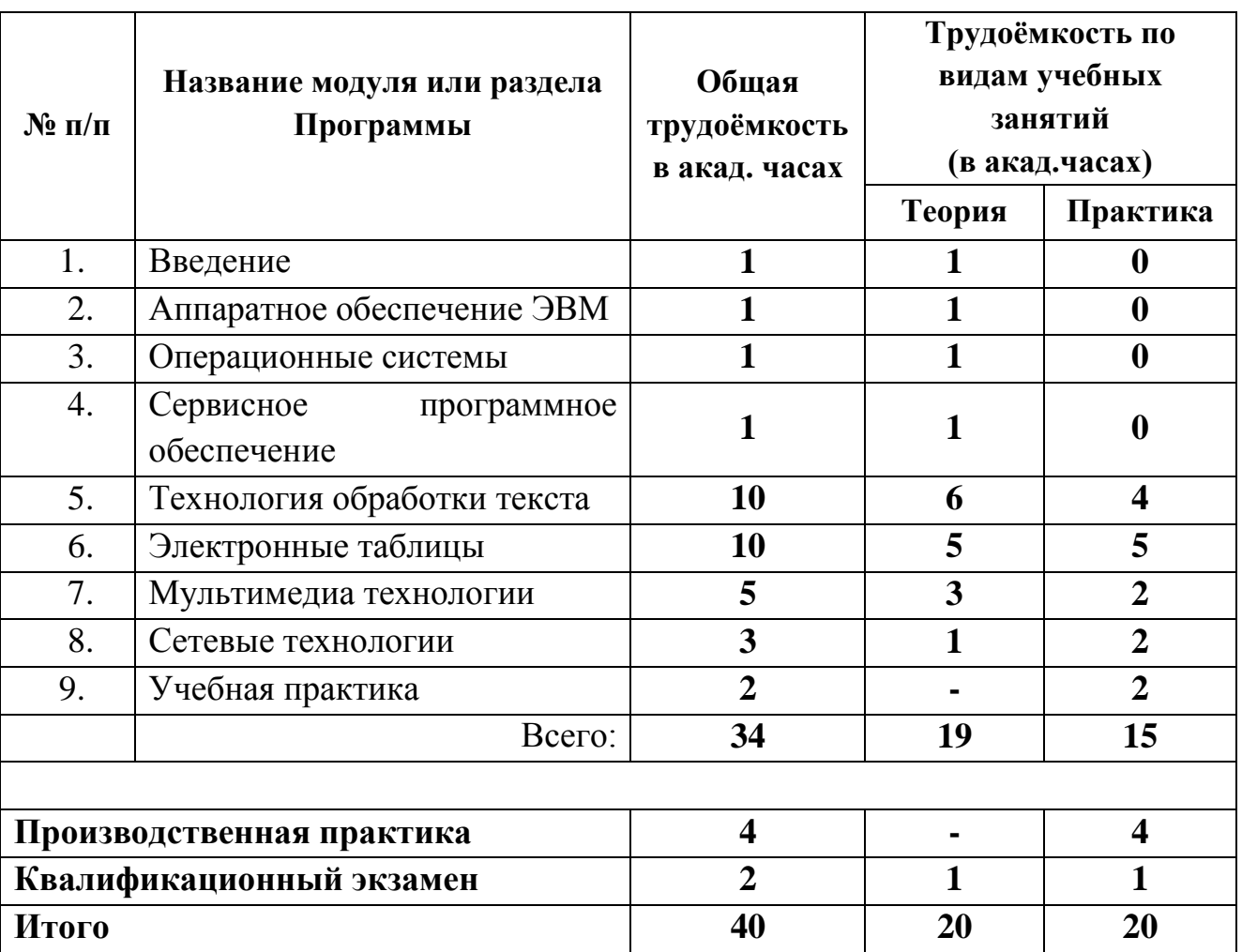

## **2. Учебно-тематический план**

**Формы промежуточной аттестации:** промежуточная аттестация осуществляется по результатам текущего контроля путём накопительной оценки. Фиксация результатов осуществляется по дихотомической системе «зачёт» / «незачёт».

**Формы итоговой аттестации:** итоговая аттестация проводится в форме квалификационного экзамена. Квалификационный экзамен включает в себя проверку теоретических знаний и практических навыков. К квалификационным экзаменам допускаются лица, выполнившие требования, предусмотренные программой, успешно аттестованные за оба полугодия и прошедшие производственную практику.

Лицам, прошедшим обучение в полном объеме и итоговую аттестацию, образовательным учреждением выдается документ государственного образца свидетельство о профессии рабочего, должности служащего по профессии «Оператор электронно-вычислительных и вычислительных машин».

## **3. Содержание изучаемого курса**

## **Введение** (1 час)

Общие сведения о профессии. Правила безопасности работы. Уход за компьютером. Основные меры профилактики воздействия опасных и вредных факторов на здоровье.

## **Модуль 1. Аппаратное обеспечение ЭВМ** (1 час)

Классификация ЭВМ. Архитектура ЭВМ. Память и запоминающие устройства. Устройства ввода-вывода. Функциональные характеристики ПК. Последовательность работы блоков ЭВМ. Тестирование ПК. Классификация офисной техники.

## **Модуль 2. Операционные системы** (1 час)

Программное обеспечение. Характеристики программных продуктов. Защита программного продукта. Операционные системы. Настройка и управление ОС. Файловые менеджеры.

## **Модуль 3. Сервисное программное обеспечение** (1 час)

Программы тестирования и диагностики ПК. Программы-архиваторы. Антивирусные программы.

## **Модуль 4. Технология обработки текста** (10 часов)

Текстовые редакторы (ТР) и текстовые процессоры (ТП). Возможности ТР и ТП. Порядок создания электронного документа, организация его хранения и использования. Функции тестового процессора. Понятие текста и его основных элементов, характеристики (символ, абзац). Подготовка документа к работе. Редактирование, операции редактирования текстового документа (символов и фрагментов). Вставка необходимых символов, математических формул, таблиц, изображений и др. объектов. Форматирование текста, таблиц. Графические возможности текстового процессора. Создание документа с помощью шаблонов.

**Практическая работа:** Редактирование и форматирование текстового документа. Создание документа. Списки

**Практическая работа:** Вставка и редактирование таблиц.

**Практическая работа:** Работа с автофигурами и рисунками

**Практическая работа:** Создание делового документа. Создание комплексного документа

## **Модуль 5. Электронные таблицы** (10 часов)

Табличные процессоры как средство обработки финансово-экономической и статистической информации. Организация расчетов с использованием табличного процессора. Форматы, применяемые в расчетах, формулы. Операции с листами. Использование встроенных функций для анализа и расчетов. Понятие списка и анализ информации с помощью списков. Поиск, сортировка, фильтрация, подведение итогов. Технология создания сводной таблицы. Мастер сводных таблиц. Способы анализа и обработки информации для принятия решения.

**Практическая работа:** Ввод данных, исправление ошибок, выделение диапазонов ячеек, сохранение рабочей книги, манипулирование рабочими листами.

**Практическая работа:** Создание формул, использование ссылок на ячейки, использование функций. Выполнение вычислений.

**Практическая работа:** Создание и редактирование диаграмм.

**Практическая работа:** Обработка списков.

**Практическая работа:** Применение алгоритмов обработки информации.

## **Модуль 6. Мультимедиа технологии** (5 часов)

Мультимедиа: понятия, определения. Основное мультимедийное оборудование, требования к нему. Программа презентаций. Создание, редактирование и сохранение новой презентации. Применение шаблона к слайду. Форматирование слайдов. Вставка объектов. Задание эффекта при переходе слайдов. Задание порядка и эффекта анимации.

**Практическая работа:** Настройка параметров эффектов анимации. Действия с объектами на слайдах.

**Практическая работа:** Создание интерактивной презентации.

## **Модуль 7. Сетевые технологии** (3 часа)

Локальные и глобальные сети. Топология сети. Настройка сетевого оборудования. Технические и программные ресурсы Интернет. Информационные услуги Интернет. WWW. Поиск информации.

**Практическая работа:** Поиск и сохранение найденной информации по заданным условиям.

**Практическая работа:** Работа с электронной почтой по заданным условиям.

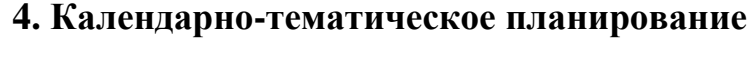

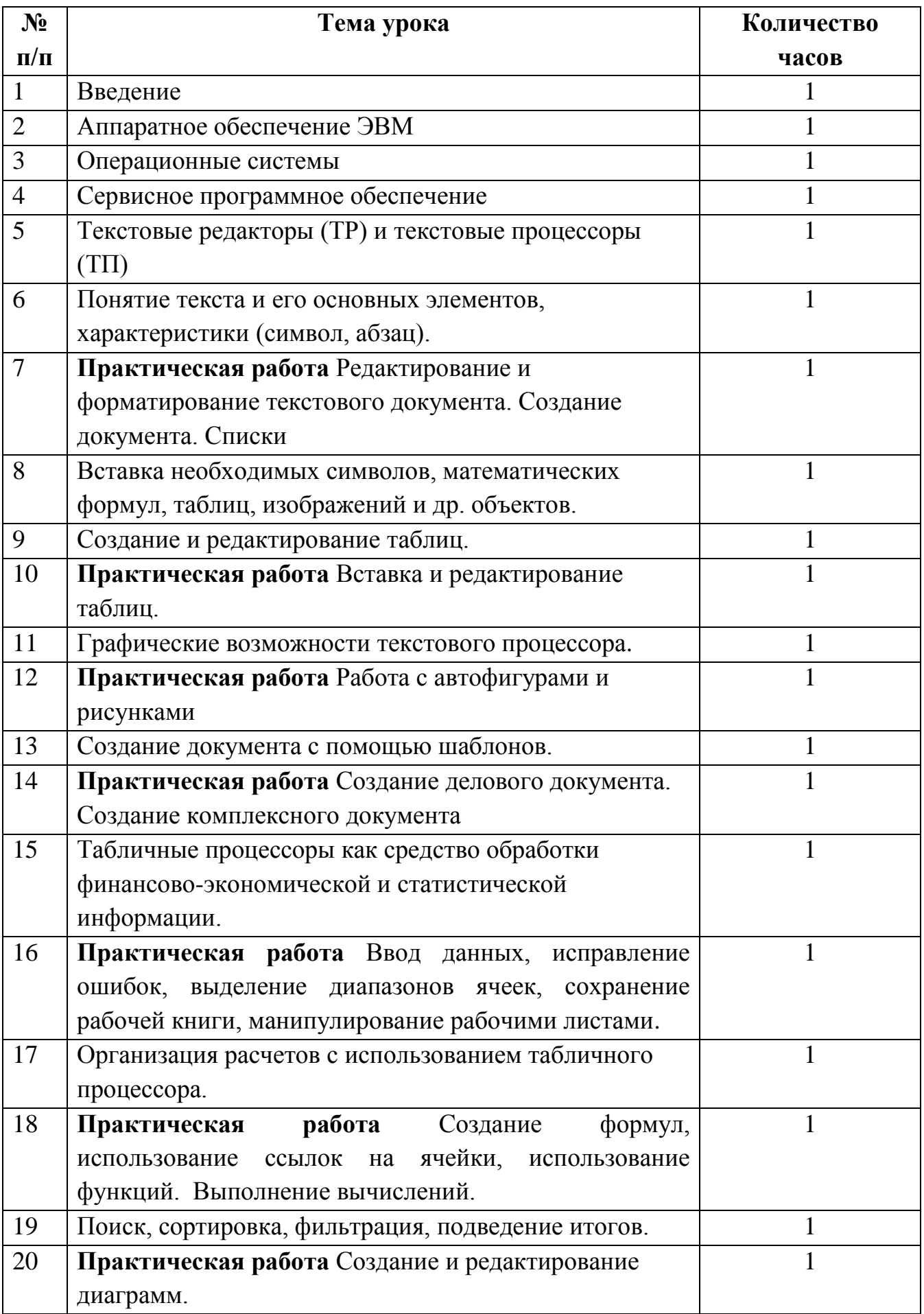

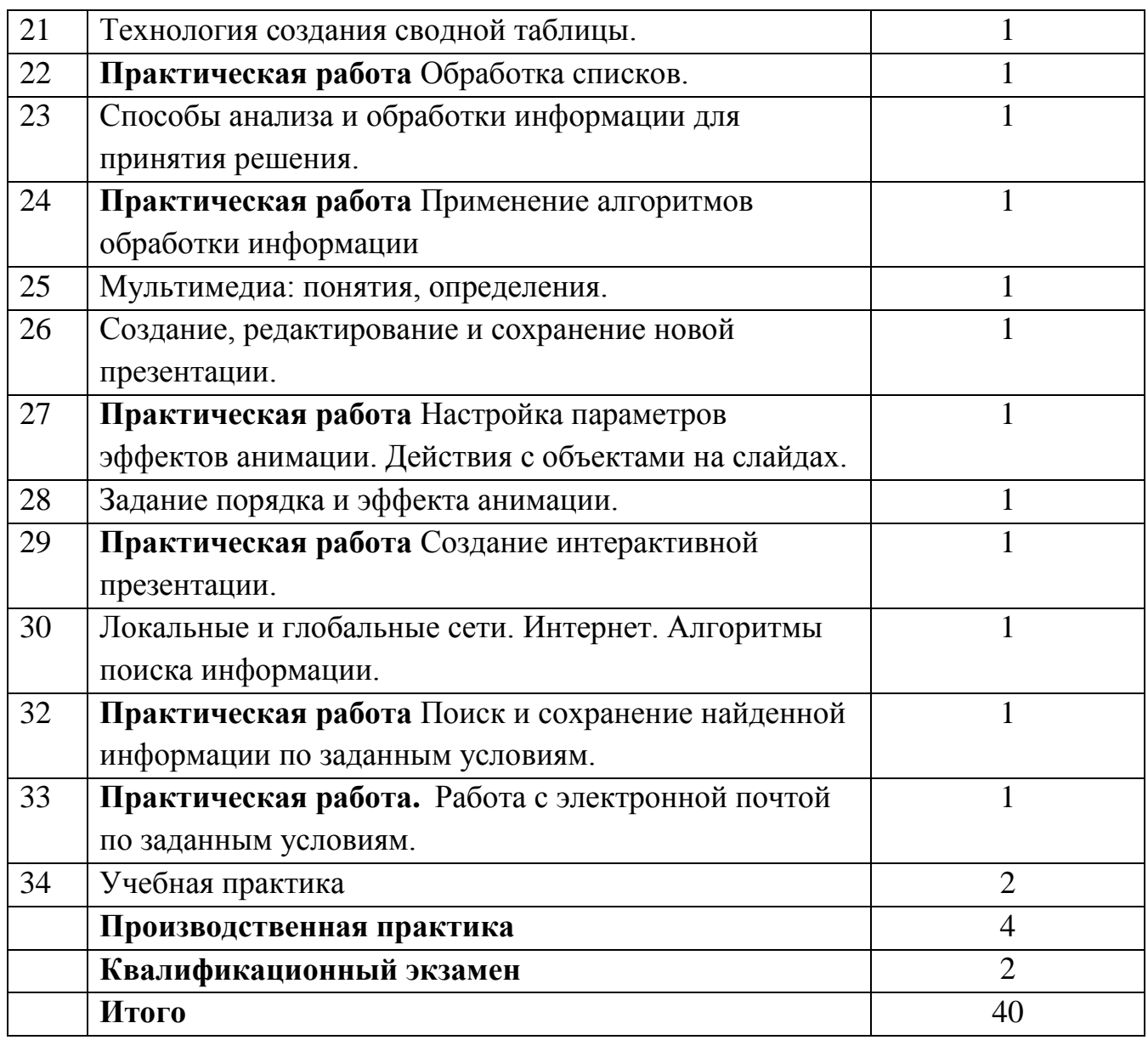

#### **5. Условия реализации программы**

Реализацию программы обеспечивают педагогические кадры – учитель, педагог профессионального образования, преподаватель учебных предметов удовлетворяющие квалификационным требованиям, указанным в квалификационных справочниках по соответствующим должностям и (или) профессиональных стандартах в соответствии с Приказом Минздравсоцразвития РФ от 26.08.2010 N 761н (ред. от 31.05.2011) "Об утверждении Единого квалификационного справочника должностей руководителей, специалистов и служащих, раздел "Квалификационные характеристики должностей работников образования" (Зарегистрировано в Минюсте РФ 06.10.2010 N 18638).

Реализация программы производится в полном объеме, качество обучения соответствует установленным требованиям, применяемые формы, средства, методы обучения и воспитания соответствует возрастным, психофизическим особенностям, склонностям, способностям, интересам и потребностям обучающихся. Основными формами обучения являются теоретические, практические занятия. Занятия проводятся в оборудованных учебных кабинетах, оснащенных соответствующим оборудованием, техническими средствами обучения.

Используется 1 учебный кабинет информатики с достаточной пропускной способностью, в соответствии с установленными для них требованиями безопасности, оснащённых компьютерной техникой, интерактивным оборудованием, имеющими выход в Интернет.

На всех компьютерах установлено базовое лицензионное программное обеспечение, включающее операционную систему, пакет прикладных программ и антивирусное программное обеспечение, а также часть бесплатно распространяемых.

Реализация профессионального обучения предполагает наличие лекционной и компьютерной аудиторий с необходимым материально-техническим обеспечением:

- автоматизированное рабочее место учителя;
- комплекты учебной мебели для обучающихся (кресло, компьютерный стол);
- компьютеры или ноутбуки по количеству обучающихся с диагональю не менее 15,6 дюймов;
- принтер;
- кондиционер;
- локальная сеть;
- интерактивная панель или интерактивная доска (с диагональю не менее75 дюймов);
- стандартное лицензионное программное обеспечение общего назначения;
- комплект методической документации;
- электронно-методическое сопровождение.

Наполняемость учебной группы от 10 до 16 человек. Образовательное учреждение располагает материально - технической базой, обеспечивающей проведение всех видов учебных занятий: теоретических и практических занятий, дисциплинарной, междисциплинарной, учебной практики (производственного обучения), предусмотренных учебным планом. Материальная база соответствует действующим санитарным и противопожарным нормам.

## **7. Методические материалы**

Перечень рекомендуемых изданий, Интернет-ресурсов, дополнительной литературы:

Основные источники:

- Е.В.Михеева Информационные технологии в профессиональной деятельности, Издательский центр «Академия», Москва, 2021
- Е.В.Михеева Практикум по информатике, Издательский центр «Академия», Москва, 2021
- М.Ю. Свиридова Информационные технологии в офисе, Издательский центр «Академия», Москва, 2022

Дополнительные источники:

- Немцова Т. И., Назарова Ю.В, Практикум по информатике, часть 1и 2, М., ИД «Форум», - ИНФРА-М, 2021
- Могилѐв А.В., Листрова Л.В., Технология обработки текстовой информации. Технологии обработки графической и мультимедийной информации, СПБ, «БХВ-Петербург», 2022

## **8. Система оценки результатов освоения программы профессионального обучения**

Контроль и оценка результатов освоения программы профессионального обучения осуществляются преподавателем в процессе проведения практических занятий и лабораторных работ, тестирования, а также выполнения обучающимися индивидуальных заданий, проектов, исследований и проведения квалификационного экзамена.

## **Условия и порядок проведения квалификационного экзамена**

Обучение по программе завершается итоговой аттестацией в форме квалификационного экзамена, который включает в себя практическую квалификационную работу и проверку теоретических знаний в пределах квалификационных требований по профессии «16199 Оператор электронновычислительных и вычислительных машин». Обучающимся, успешно сдавшим квалификационный экзамен по результатам профессионального обучения, присваивается 2 разряд по профессии «16199 Оператор электронновычислительных и вычислительных машин» и выдается свидетельство о профессии рабочего, должности служащего.

**Условия проведения:** Дата проведения и время занятий определяются исходя из учебного плана. Допускаются обучающиеся, не имеющие академической задолженности (имеющие «зачет» за I и II полугодие). Аттестационная комиссия формируется из состава преподавателей. К проведению квалификационного экзамена привлекаются представители работодателя.

## **Порядок проведения:**

1. Обучающие выполняют теоретическое задание в форме тестирования.

2. Обучающиеся выполняют практические задание на компьютере и сохраняют в папку для просмотра экзаменаторами.

#### **Критерии оценивания:**

Критерии оценки результатов тестирования. 100% - 91 % - оценка 5 «отлично»; 90% - 81 % - оценка 4 «хорошо»; 80% - 71% - оценка 3 «удовлетворительно»; 70% и ниже - оценка 2 «неудовлетворительно».

#### **Критерии оценивания практической части**

**Отметка «5 (отлично)»**. В работе выполнены все задания в полном объеме с соблюдением необходимой последовательности. Обучающийся имеет глубокие знания учебного материала по практической работе, показывает усвоение взаимосвязи основных понятий используемых в работе. Учащийся работает полностью самостоятельно: подбирает необходимые для проведения практической работы теоретические знания, практические умения и навыки. Работа оформляется аккуратно, в наиболее оптимальной для фиксации результатов форме. Работа выполнена в обозначенный преподавателем срок.

**Отметка «4 (хорошо)»**. Практическая часть выполнена обучающимся в полном объеме и самостоятельно. Допускаются отклонения от необходимой последовательности выполнения, не влияющие на правильность конечного результата. Обучающийся демонстрирует знание теоретического и практического материала по практической работе, допуская незначительные неточности при выполнении заданий, имея неполное понимание темы. Учащийся использует не только свои знания учебного материала по практической работы, но и указанные преподавателем источники знаний. Практическая работа выполнена в обозначенный преподавателем срок. Могут быть неточности и небрежности в оформлении результатов работы.

**Отметка «3(удовлетворительно)»**. Практическая часть выполнена и оформлена обучающимся при помощи преподавателя. Обучающийся показывает знания теоретического материала, но испытывает затруднение при самостоятельной работе и приложении теоретических знаний к выполнению практической работы. Работа выполнена не полностью, но объем выполненной части таков, что позволяет получить правильные результаты и выводы.

**Отметка «2 (неудовлетворительно)»** выставляется в том случае, когда обучающийся не подготовлен к выполнению этой работы. Работа выполнена обучающимся менее, чем на 50%, при помощи преподавателя. Полученные результаты не позволяют сделать правильных выводов и полностью расходятся с поставленной целью. Показывается плохое знание теоретического материала и отсутствие необходимых умений. Руководство и помощь со стороны преподавателя неэффективны по причине плохой подготовки.

## Контрольно-измерительные материалы

## Тест

## 1. Информационные технологии в проф/деятельности предназначены для:

- 1. для сбора, хранения, выдачи и передачи информации
- 2. постоянного хранения информации;
- 3. Производить расчеты и вычисления:
- 4. Использовать в делопроизводстве.

## 2. Основные этапы обработки в ИТ информации:

- 1. ввод информации, обработка, вывод информации
- 2. исходная информация, конечная информация;
- 3. обработка и выход информации;
- 4. ввод информации.

## 3. Программные средства информационных технологий:

- 1. драйвера;
- 2. системные программы, прикладные программные средства
- 3. программы;
- 4. УТИЛИТЫ

## 4. Как классифицируются сети в информационных технологиях?

- 1. локальная. глобальная и региональная
- 2. глобальная и региональная;
- 3. региональная и локальная.
- 4. специальная

## 5. Способы защиты информации в информационных технологиях?

- 1. информационные программы;
- 2. технические, законодательные и программные средства
- 3. внесистемные программы;
- 4. ничто из перечисленного.

## 6. Способы передачи информации в сетях?

- 1. интернет, электронная почта, спец/поисковые программы
- 2. почтовая программа;
- 3. интернет;
- 4. все что перечислено

## 7. Информационные технологии это-

- 1. система программных средств;
- 2. комплекс технических средств;
- 3. система методов сбора, накопления, хранения, поиска и обработки информации;
- 4. ничто из перечисленного.

## 8. Драйверы устройств - это ..............программы

- 1 прикладные
- 2 системные
- 3 системы программирования

## 9. Антивирусные программы - это ..............программы

- 1 системы программирования
- 2 прикладные

## 10. Операционная система в ИТ нужна для того, чтобы:

1. управлять работой ЭВМ;

- 2. охлаждать процессор;
- 3. не находить информацию в Интернете.
- 4. все что перечислено.

## 11 Сколько документов можно одновременно открыть в редакторе Word?

- 1. Только один
- 2. Не более трех
- 3. Сколько необходимо
- 4. Зависит от задач пользователя и ресурсов компьютера

## 12. При помощи какой кнопки клавиатуры можно выделить не смежные ячейки листа Microsoft Excel?

- 1.Shift
- $2.$  Ctrl
- 3. Tab
- $4$  Alt

## 13. Элементарным объектом электронной таблицы является...

- 1 лист
- 2 ячейка
- 3 строка
- 4 столбен

## 14. Электронная таблица предназначена для:

1обработки преимущественно числовых данных, структурированных с помощью таблиц;

- 2 упорядоченного хранения и обработки значительных массивов данных;
- 3 визуализации структурных связей между данными, представленными в таблицах;

4 редактирования графических представлений больших объемов информации.

## 15 Файлы, созданные в программе MS Excel, имеют расширение:

- 1 .doc:
- $2$   $xls$ :
- $3$ .dbf:
- $4 \cdot \text{mdb}$ ;

5 .mp3.

#### 16 При задании параметров страницы в текстовом редакторе устанавливаются:

1 поля, ориентация и размер страницы;

2 интервал между абзацами и вид шрифта;

3 фон и границы страницы, отступ.

## 17. Колонтитул - это:

1область, которая находится в верхнем и нижнем поле и предназначается для помещения названия работы над текстом каждой страницы;

2 внешний вид печатных знаков, который пользователь видит в окне текстового редактора;

3 верхняя строка окна редактора Word, которая содержит в себе панель команд (например, «Вставка», «Конструктор», «Макет» и т.

#### 18 Какое из данных ниже предложений соответствует правилам расстановки пробелов между словами и знаками препинания?

1 Word-идеальный помощник для студента: он позволяет создавать, просматривать и редактировать текстовые документы;

- 2 Word идеальный помощник для студента: он позволяет создавать, просматривать и редактировать текстовые документы;
- 3 Word-идеальный помощник для студента: он позволяет создавать, просматривать и редактировать текстовые документы.

## 19 Текстовый редактор и электронные таблицы - это...

- 1 Инструментальные программные средства
- 2 Сервисные программы
- 3 Системное программное обеспечение
- 4 Прикладное программное обеспечение

## 20 В текстовом редакторе основными параметрами при задании шрифта являются...

- 1 стиль, шаблон
- 2 шрифт, гарнитура, размер, начертание
- 3 отступ, интервал, выравнивание
- 4 поля, ориентация

#### 21 В текстовом редакторе основными параметрами при задании параметров абзаца являются...

- 1 гарнитура, размер, начертание
- 2 стиль, шаблон
- 3 отступ, интервал, выравнивание
- 4 поля, ориентация

#### 22. Какие начертания шрифта были использованы для следующего фрагмента текста:

Текстовый процессор - прикладная программа с широким возможностями форматирования текста и работы с графическими объектами.

- 1 обычное, курсив, полужирное;
- 2 обычное, курсив, подчёркивание;
- 3 обычное, полужирное, подчеркивание;

4 обычное.

## 23. Сколько всего вариантов начертания текста можно получить, используя только курсив, подчеркивание, полужирное

- $1.3:$
- $2.6:$
- $3.7:$
- $4.8.$

## 24. Каким образом задается абсолютный адрес ячейки, которая находится на пересечении столбца А и строки 1:

- 1. A1
- 2. \$1\$A
- $3.1A$

 $4* $A$1$ 

## 25. Выражение 5(А2+С3):3(2В2-3D3) в электронной таблице имеет вид:

- 1.  $5(A2+C3)/3(2B2-3D3)$ ;
- 2.  $5*(A2+C3)/3*(2*B2-3*D3);$
- 3.  $5*(A2+C3)/(3*(2*B2-3*D3))$ ;
- 4.  $5(A2+C3)/(3(2B2-3D3))$ .

### 26. Маркер автозаполнения (черный крестик) появится, если курсор поставить:

- 1. в верхний левый угол ячейки;
- 2. на серый прямоугольник на пересечении заголовков строк и столбцов;
- 3. по середине ячейки.
- 4. в нижний правый угол ячейки;

## 27. Документ, создаваемый по умолчанию приложением MS Excel называется:

- 1. Документ1
- 2. Книга1
- 3. имя изначально задается пользователем
- 4. Безымянный

#### 28. Можно ли изменить параметры диаграммы после ее построения:

1 можно изменить тип диаграммы, ряд данных, параметры диаграммы и т.

Д.

- 2 диаграмму изменить нельзя, ее необходимо строить заново
- 3 можно изменить все, кроме типа диаграммы
- 4 можно только размер и размещение диаграммы

## 29. Диаграммы MS Excel строится на основе:

- 1 данных таблицы
- 2 активной книги MS Excel
- 3 выделенных ячеек таблицы
- 4 рабочего листа книги MS Excel

## 30. Фильтрация данных в MS Excel - это процедура, предназначенная для:

- 1 отображения на экране записей таблицы, значения в которых соответствуют условиям, заданным пользователем
- 2 расположения данных исходной таблицы в наиболее удобном для пользователя виде
- 3 изменение порядка записей
- 4 графического представления данных из исходной таблицы

## Правильный ответ

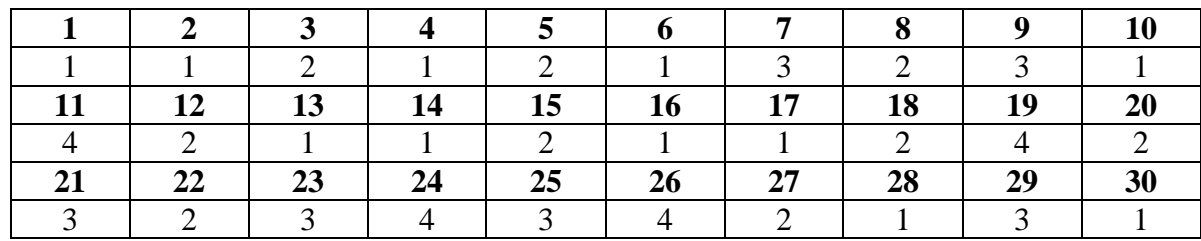

## **Практическое задание**

На рабочем столе создайте папку под своей фамилией. В текстовом редакторе создайте документ по образцу, сохраните с именем Задание1 в своей папке. В редакторе электронных таблиц выполните задание и сохраните книгу с именем Задание 2 в своей папке. Создайте архив (имя Экзамен\_Фамилия), в который включите файлы Задание1 и Задание2.

1. В текстовом редакторе создать документ по образцу Вариант1

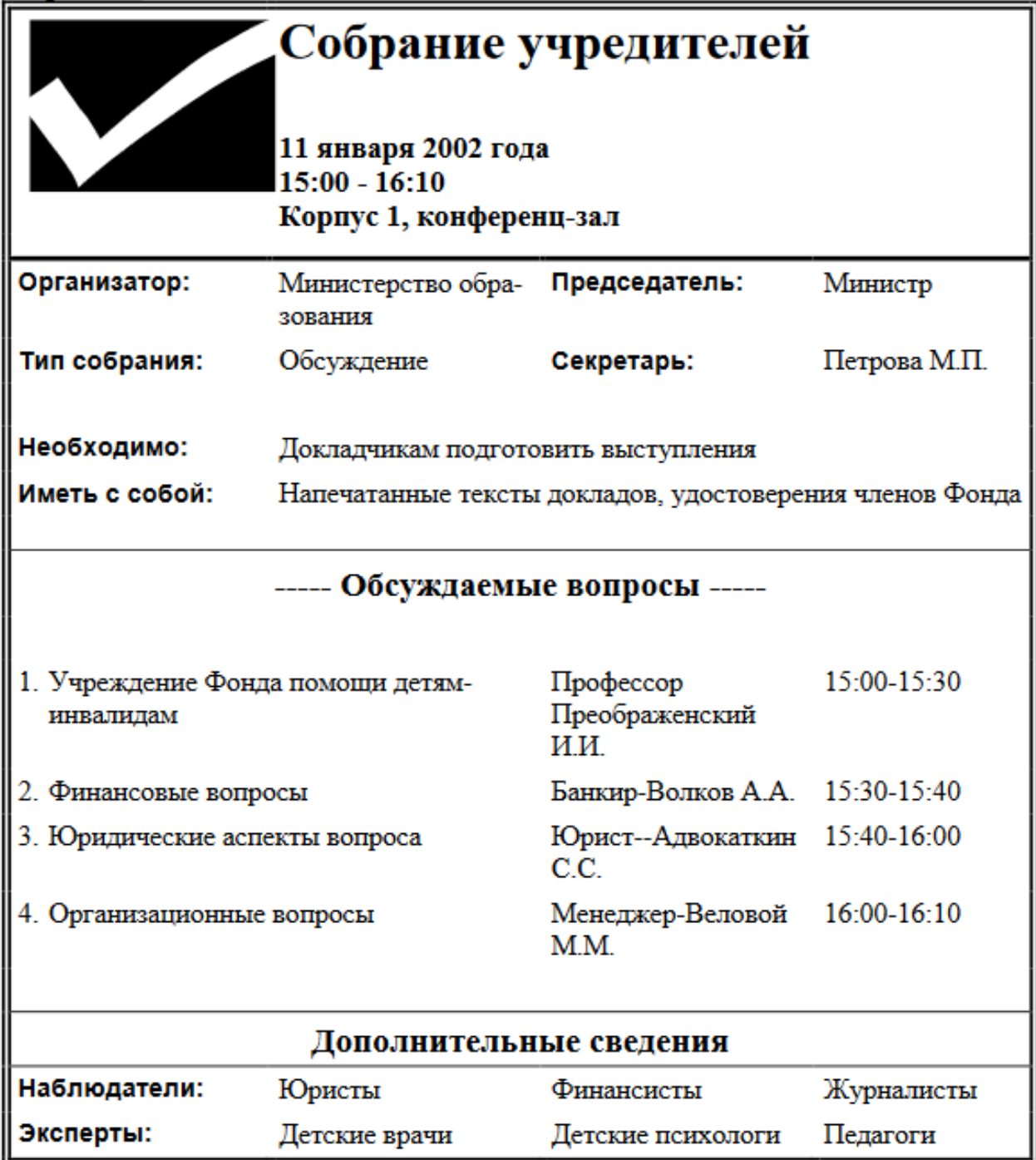

# Вариант 2

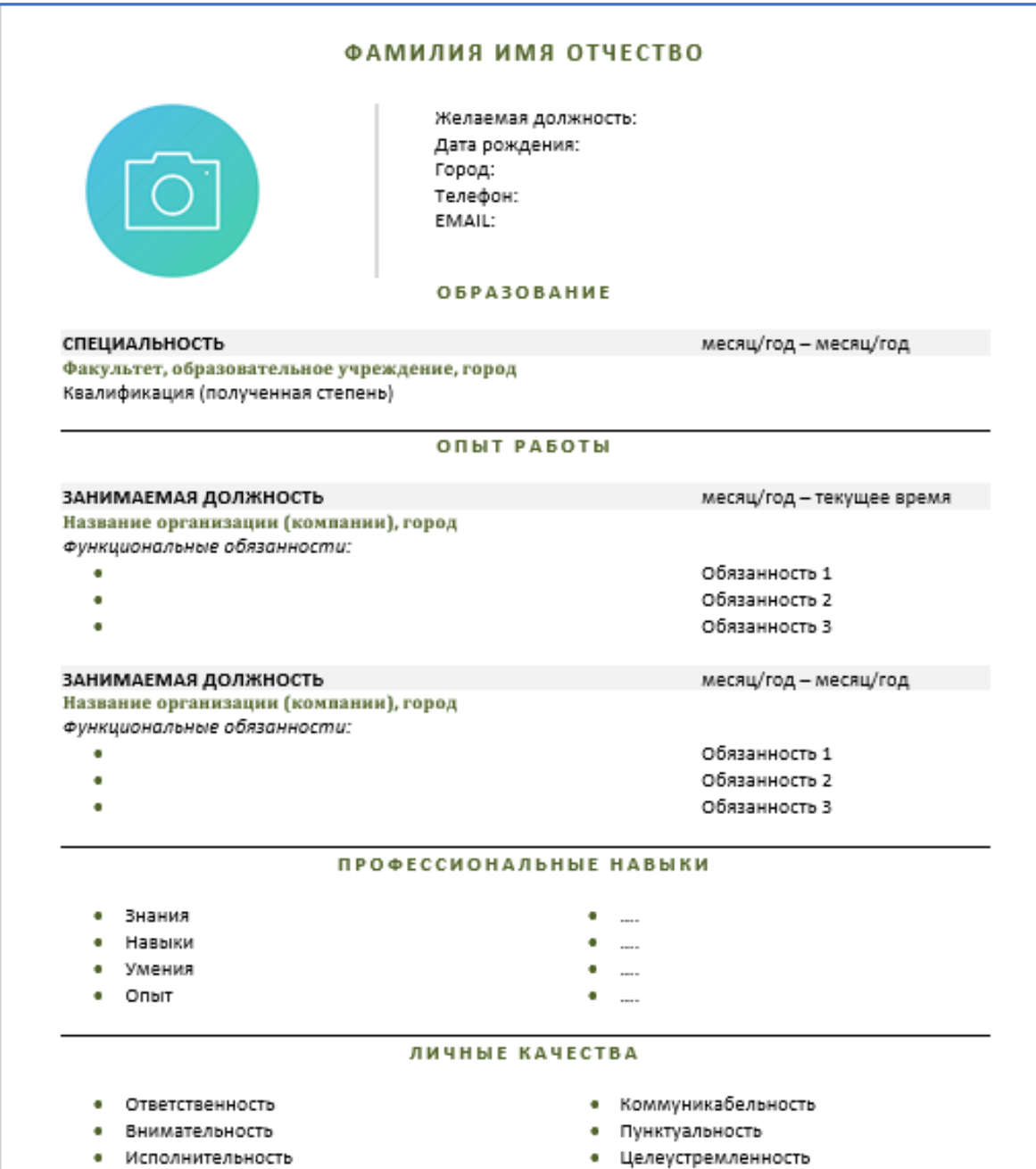

**МИЧУРИНСКИЙ** ФИЛИАЛ ФГБОУ ВО «БРЯНСКИЙ **ГОСУДАРСТВЕННЫЙ АГРАРНЫЙ УНИВЕРСИТЕТ»** 

 $N_2$ 

242024 п. Мичуринский Брянского района Брянской области Телефон: 91-11-98

 $\rightarrow$  20  $r$ .

#### **CITPABKA**

в то, что он(а) является студентом(ой) \_ Выдана курса Мичуринского филиала ФГБОУ ВО «Брянский государственный аграрный университет».

Директор:

И. Н. Белоус

Вариант 4

#### К главному корпусу университета можно проехать:

#### $\frac{1}{2}$ от аэропорта "Минск - 1"

тролл. № 2, 18 до остановки "Площадь Ленина"

#### → дт аэропорта "Минск - 2"

автобус-экспресс до остановки "Гостиница "Минск""

#### **⊞** от автовокзала "Восточный" авт. №8, тролл. № 20, 30

до железнодорожного вокзала

<u> Дот автовокзала "Централь-</u> ный",

• от центрального железнодорожного вокзала пешком (10 ми-HYT)

# **YII БЕЛОРУССКАЯ** КОНФЕРЕНЦИЯ **МОЛОДЫХ УЧЕНЫХ**

**MPKICAANIEHKE** 

18 - 22 ноября 2008 г.

Минск

Утверждаю: Директор АОО  $\underbrace{w \longrightarrow w \longrightarrow 200 \quad r.}_{\text{HBAHOB } H.B.}$ 

Согласовано: Исполнительный директор AOO « $\frac{1}{2}$ » — Малышка С.М.

## ДОГОВОР

О совместном выполнении научно-исследовательских работ Мы, АОО, в дальнейшем именуемый ЗАКАЗЧИК, и КБ «Наука», в дальнейшем именуемый ИСПОЛНИТЕЛЬ, обязуемся, выполнить следующие работы:

1. Разработать проект системы автоматизации процесса обучения на персональном компьютере.

2. Реализовать данный проект в операционной системе Windows, с помощью интегрированной среды программирования Delphi.

3. Провести опытную эксплуатацию системы автоматизации обучения на факультете управления и социальных технологий.

4. Внедрить разработанную систему до « » 200 г.

ЗАКАЗЧИК

ИСПОЛНИТЕЛЬ

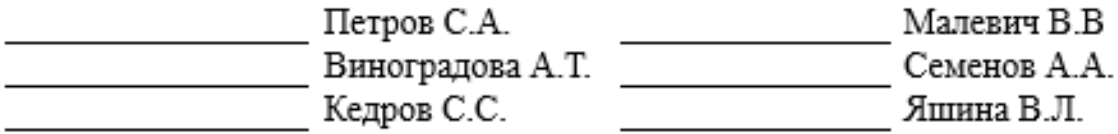

2 В редакторе электронных таблиц выполните задание.

## Вариант № 1

- 1. На отрезке [-15, 15] постройте график функции:  $\frac{5X + 8}{3X^2 7}$ .<br>2. Постройте диаграмму по таблице:
- 

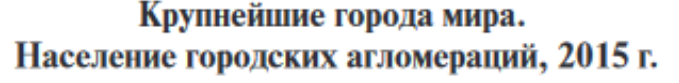

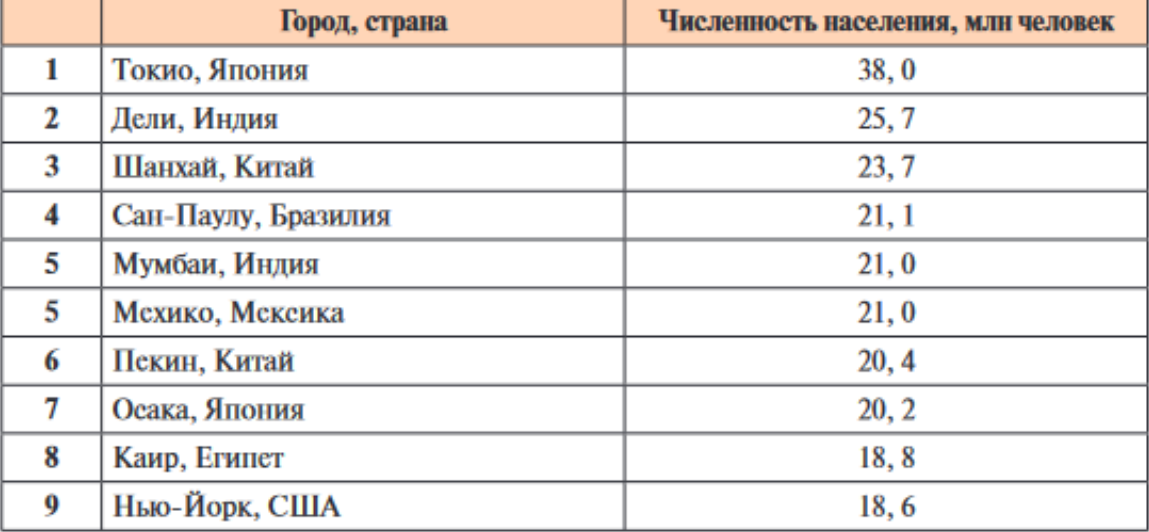

## Вариант № 2

- 1. На отрезке [-10, 10] постройте график функции:  $7\sin^2(5x^3-12)$ .
- 2. Постройте диаграмму по таблице:

## Страны с наибольшим населением, 2013 г.

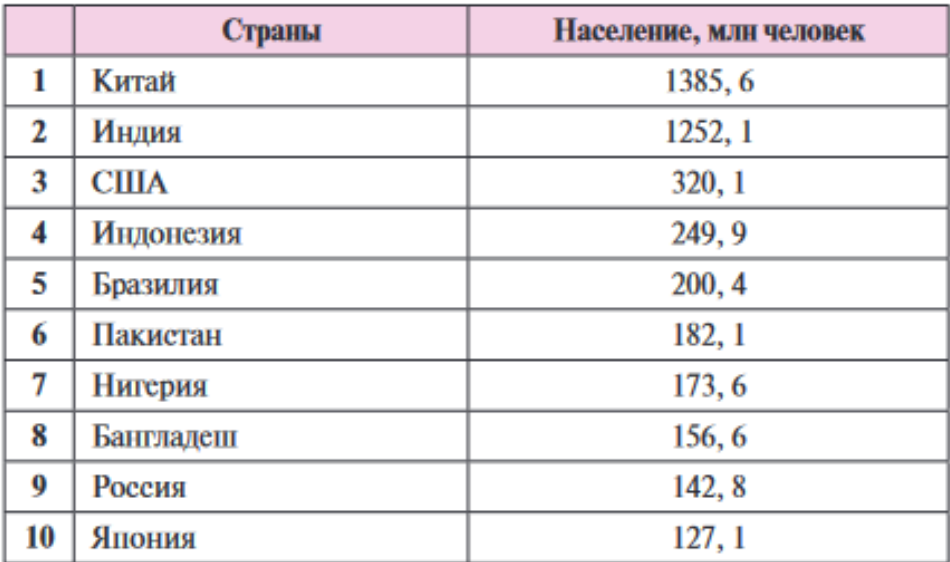

## Вариант № 3

- 1. На отрезке [5, 20] постройте график функции:  $\ln(x-4)+x^2-8$ .
- 2. Постройте диаграмму по таблице:

## Уровень жизни. Самый высокий ВВП на душу населения, 2013 г.

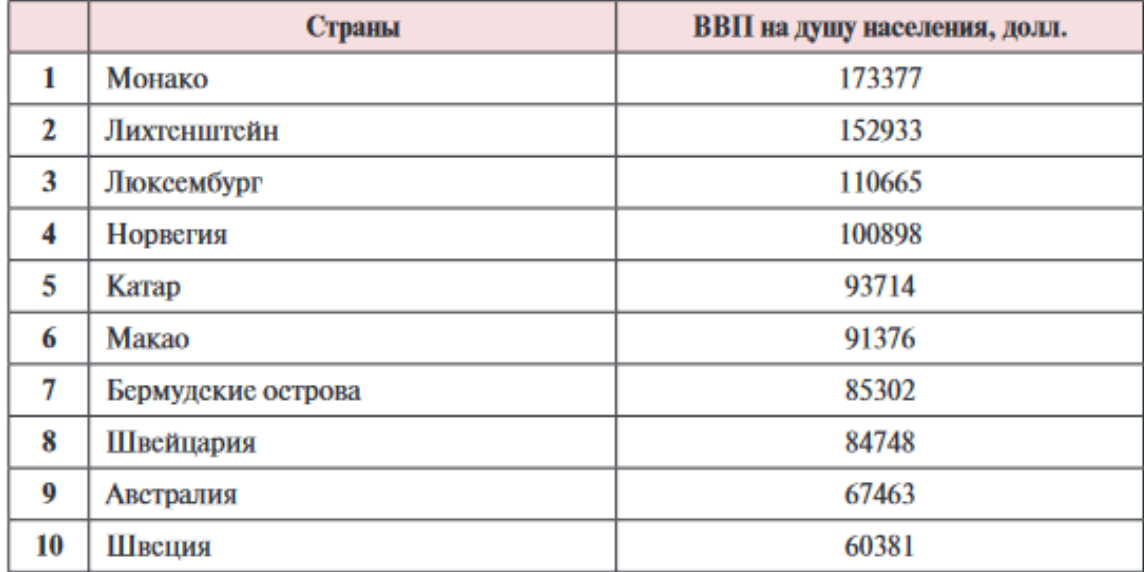

## Вариант № 4

- 1. На отрезке [-15, 15] постройте график функции: abs( $3x^3+4x^2-5x+8$ ).
- 2. Постройте диаграмму по таблице:

#### Страны с наибольшим объемом сельскохозяйственного производства,  $2013$  г.

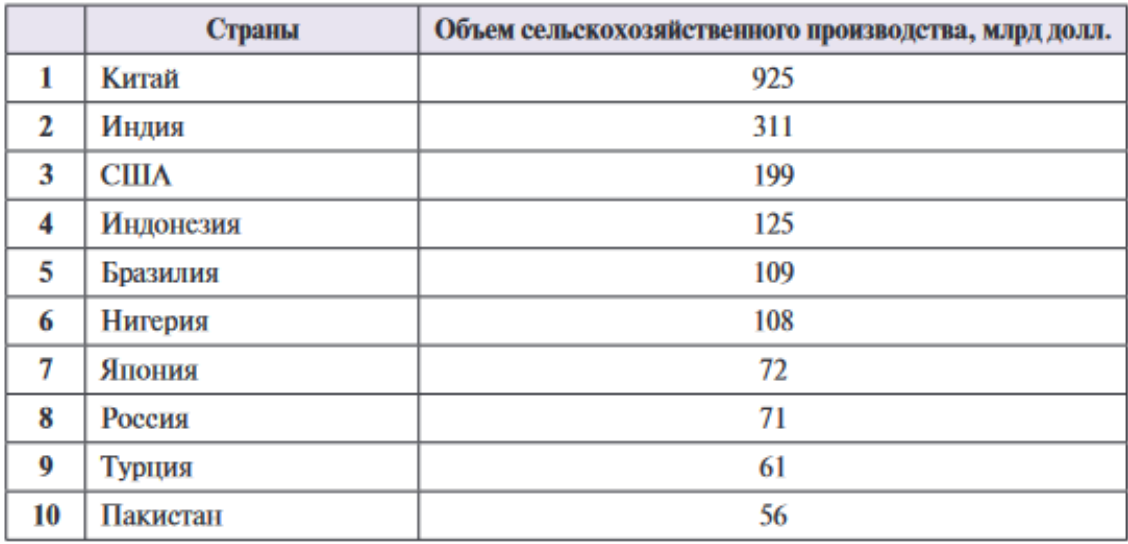

# Вариант № 5

- 1. На отрезке [-20, 20] постройте график функции:  $4X^2 + 5X 8$ .
- $2.$ Постройте диаграмму по таблице:

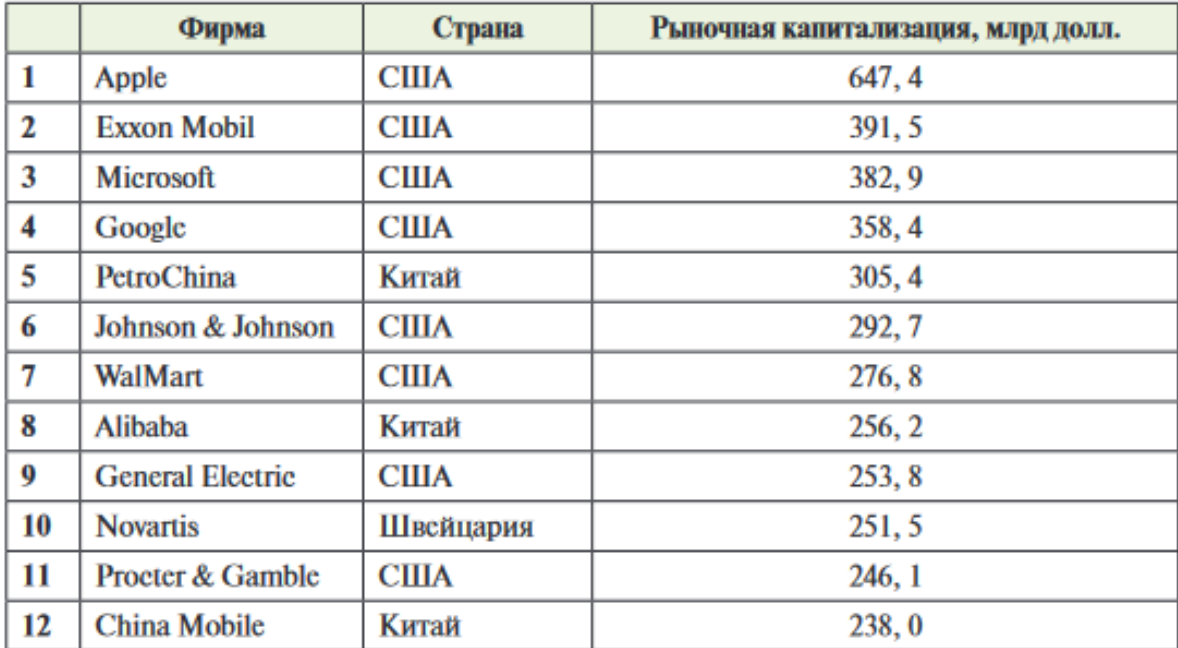

# Крупнейшие фирмы, конец декабря 2014 г.